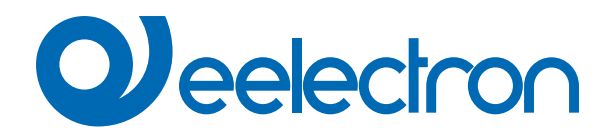

# **Logiche**

# **MANUALE D'USO**

Istruzioni Originali

Versione: **1.2**

Data: **11/03/2024** 

# **Sommario**

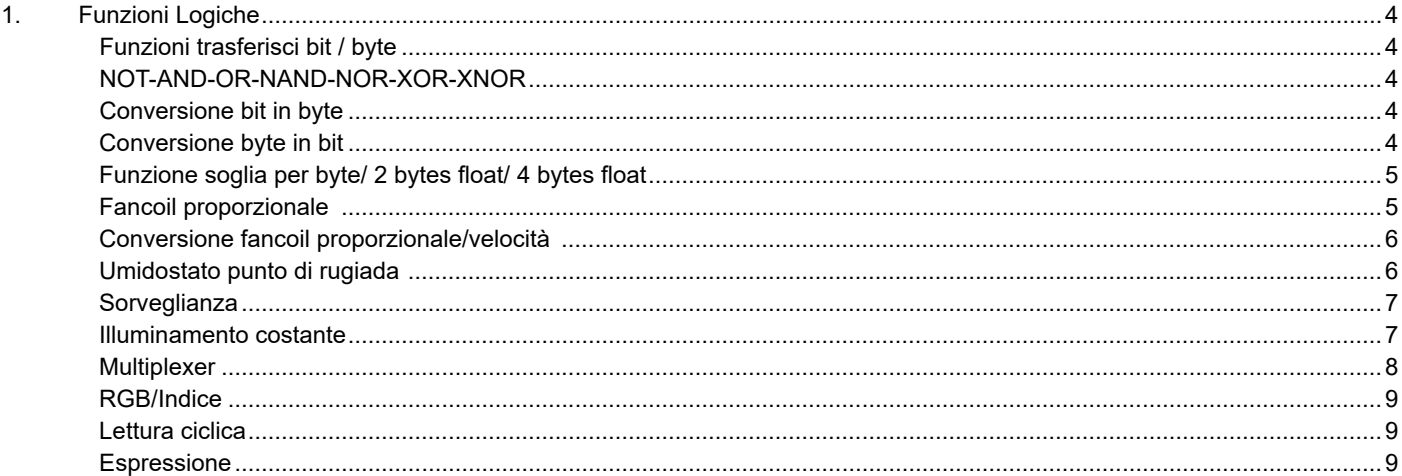

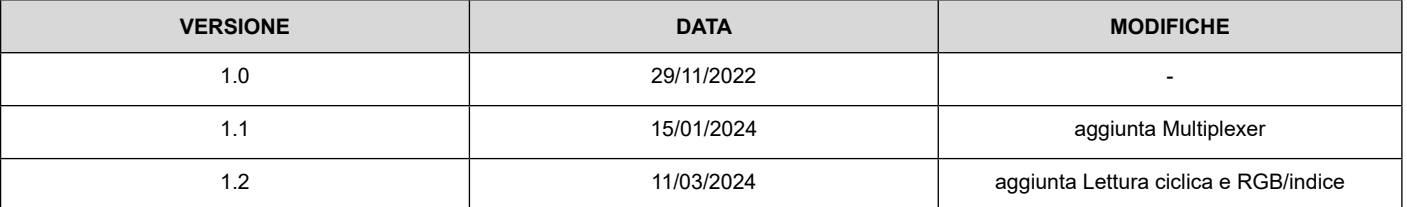

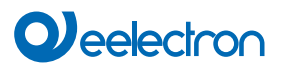

Qualsiasi informazione contenuta in questo manuale può essere modificata senza preavviso.

Questo manuale può essere scaricato liberamente dal sito Web: www.eelectron.com

Esclusione di responsabilità:

Nonostante la correttezza dei dati contenuti all'interno questo documento sia stata verificata, non è possibile escludere la presenza di errori o refusi; Eelectron pertanto non si assume alcuna responsabilità a riguardo. Eventuali correzioni che si renderanno necessarie saranno inserite negli aggiornamenti di questo manuale.

Simbolo per informazione rilevante

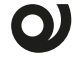

Simbolo di avvertimento importante

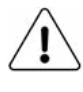

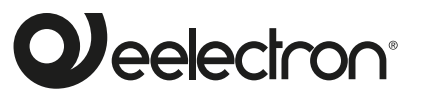

**Eelectron S.p.A.**

**Via Claudio Monteverdi 6, I-20025 Legnano (MI), Italia Tel +39 0331.500802 info@eelectron.com**

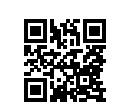

 $\epsilon$ 

## <span id="page-3-0"></span>**1. Funzioni Logiche**

Le funzioni Logiche sono organizzate in gruppi di tre oggetti: due ingressi e un'uscita, eccetto la logica ["Espressione" a pagina](#page-8-1)  [9](#page-8-1)". Lo schema delle Logiche è il seguente:

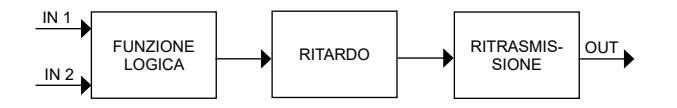

#### **Ingressi**

Il tipo di dato in ingresso può essere bit, byte, float, etc. in base alla Logica scelta.

IN1 è sempre presente. IN2 può essere non presente.

#### **Ritardo**

L'uscita Logica può essere ritardata in base al parametro ETS, se

viene ricevuto un nuovo valore, l'uscita viene sovrascritta e il ritardo viene resettato.

#### **Ritrasmissione**

L'uscita ritardata può essere ritrasmessa n volte secondo i parametri ETS

#### **Funzione Logica**

Ciascun blocco Logico può essere configurato per eseguire una delle seguenti funzioni disponibili nel menu a tendina che si trova nella pagina corrispondente:

- disabilitato (nessuna funzione Logica);
- funzione trasferisci bit;
- funzione trasferisci byte;
- NOT, AND, OR, NAND, NOR, XOR, XNOR ;
- conversione bit in byte;
- conversione byte in bit;
- funzione soglia per byte;
- funzione soglia per 2 bytes float;
- funzione soglia per 4 bytes float;
- fancoil proporzionale;
- conversione fancoil proporzionale/velocità;
- umidostato punto di rugiada;
- sorveglianza;
- illuminamento costante;
- multiplexer
- RGB/indice
- lettura ciclica
- espressione

L'impostazione si esegue distintamente per ciascuna Logica dalla pagina ETS "Logiche", cliccando sul nome corrispondente.

#### **Funzioni trasferisci bit / byte**

#### Oggetti di comunicazione coinvolti:

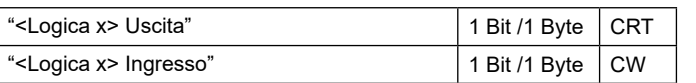

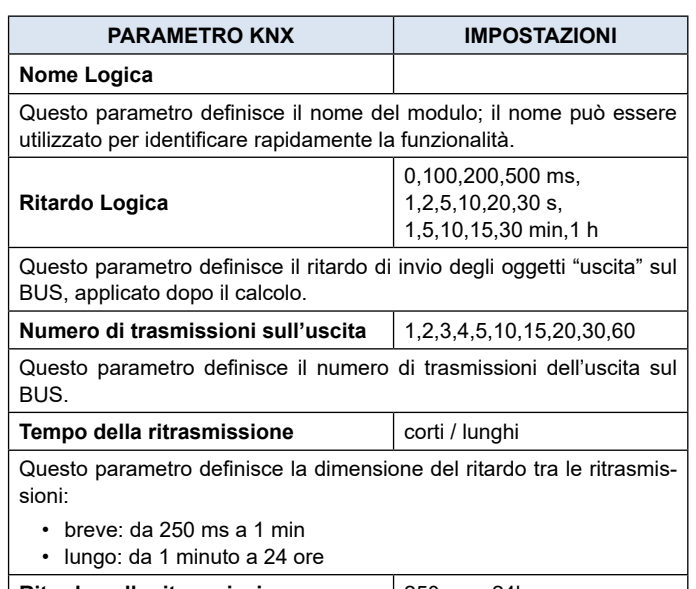

**Ritardo sulla ritrasmissione** | 250 ms...24h Questo parametro definisce l'intervallo di tempo per inviare ciclicamente sul BUS l'oggetto di uscita.

#### **NOT-AND-OR-NAND-NOR-XOR-XNOR**

Oggetti di comunicazione coinvolti:

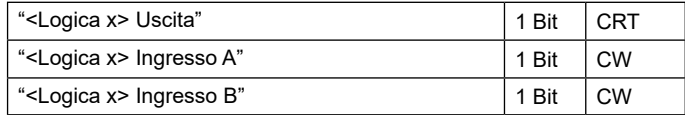

Le porte Logiche effettuano la congiunzione Logica tra i due ingressi.

I parametri ETS sono gli stessi della funzione Logica descritta in precedenza.

#### **Conversione bit in byte**

Oggetti di comunicazione coinvolti:

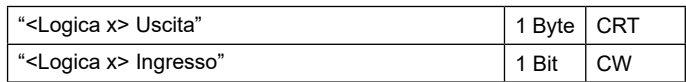

I parametri ETS sono gli stessi della funzione trasferisci bit e byte a cui si aggiungono:

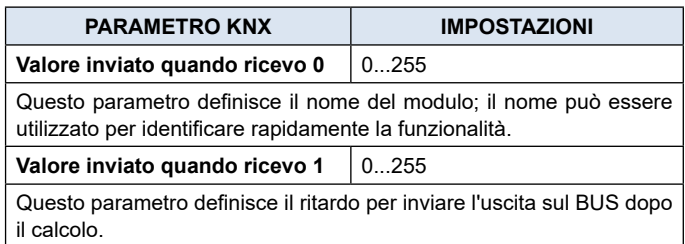

#### **Conversione byte in bit**

#### Oggetti di comunicazione coinvolti:

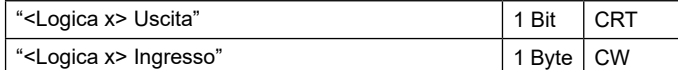

<span id="page-4-0"></span>I parametri ETS sono gli stessi delle funzioni trasferisci bit e byte a cui si aggiungono:

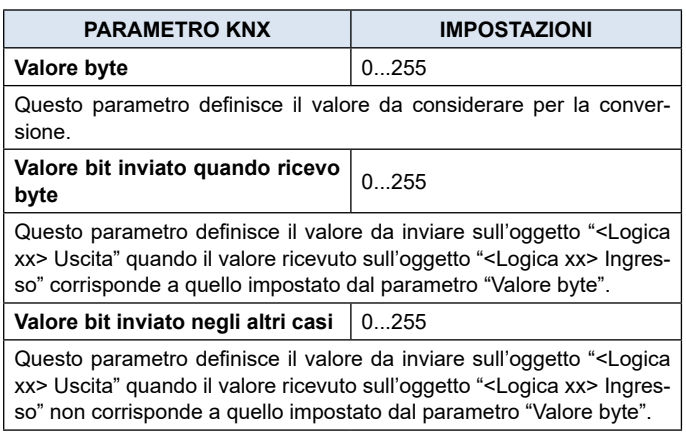

#### **Funzione soglia per byte/ 2 bytes float/ 4 bytes float**

Oggetti di comunicazione coinvolti:

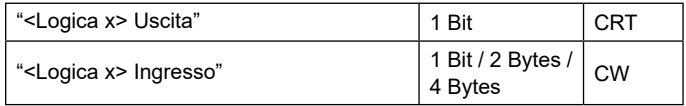

I parametri ETS sono gli stessi delle funzioni trasferisci bit e byte a cui si aggiungono:

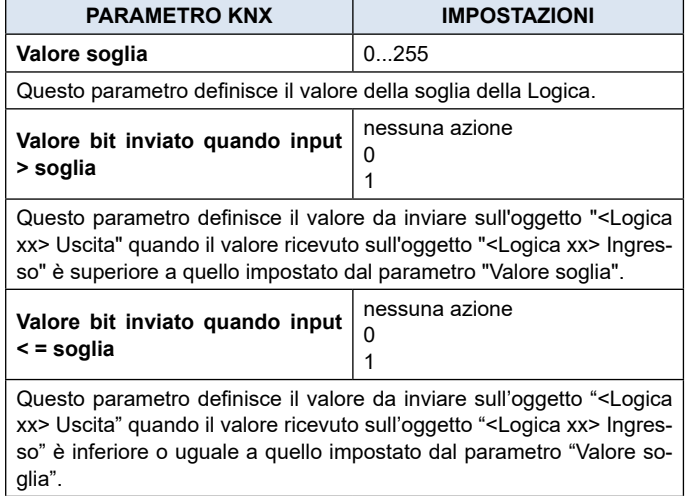

#### **Fancoil proporzionale**

Oggetti di comunicazione coinvolti:

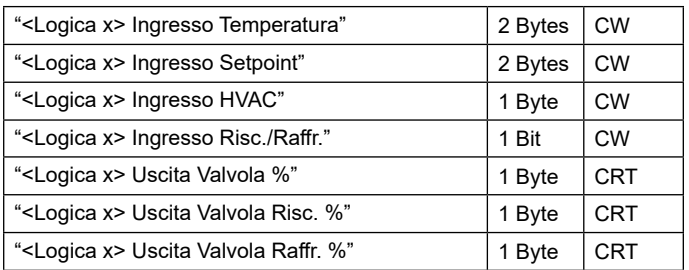

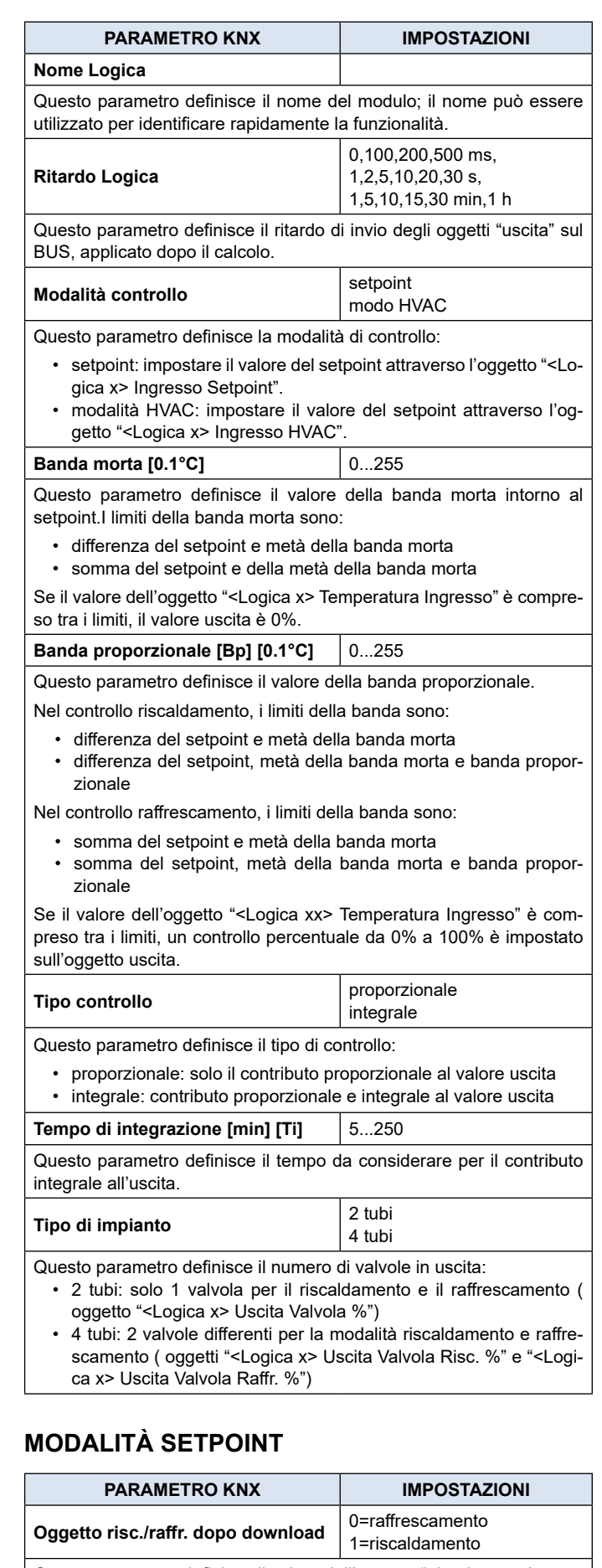

Questo parametro definisce il valore dell'oggetto "<Logica xx> Ingresso Risc./Raffr." dopo un download.

<span id="page-5-0"></span>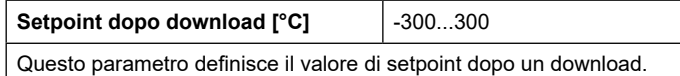

### **MODALITÀ HVAC**

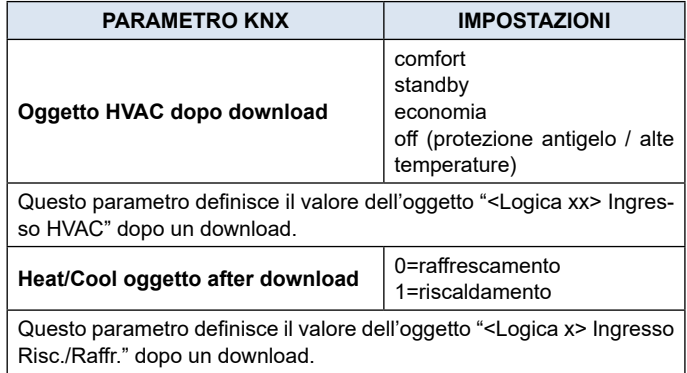

#### **Riscaldamento**

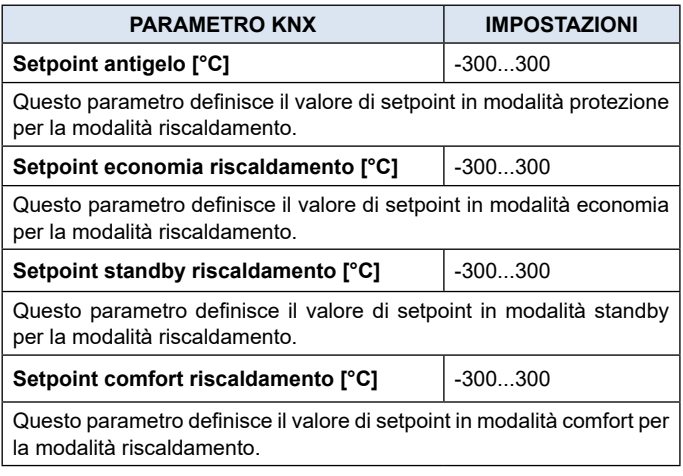

#### **Raffrescamento**

I parametri sono analoghi alla modalità riscaldamento.

#### **Conversione fancoil proporzionale/velocità**

Oggetti di comunicazione coinvolti:

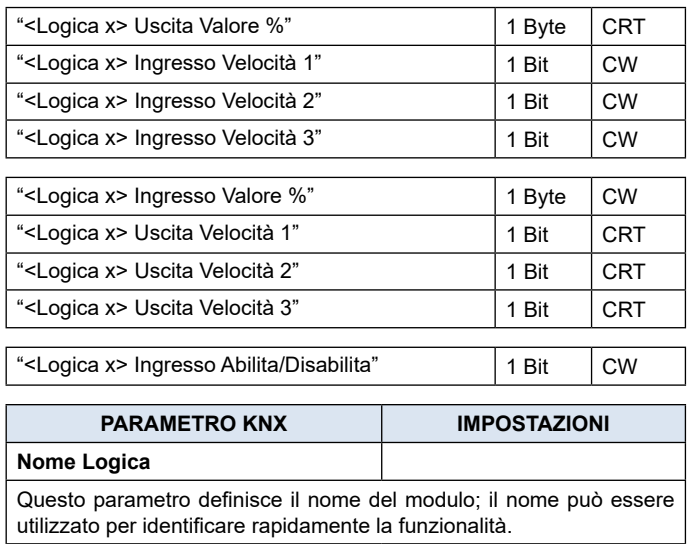

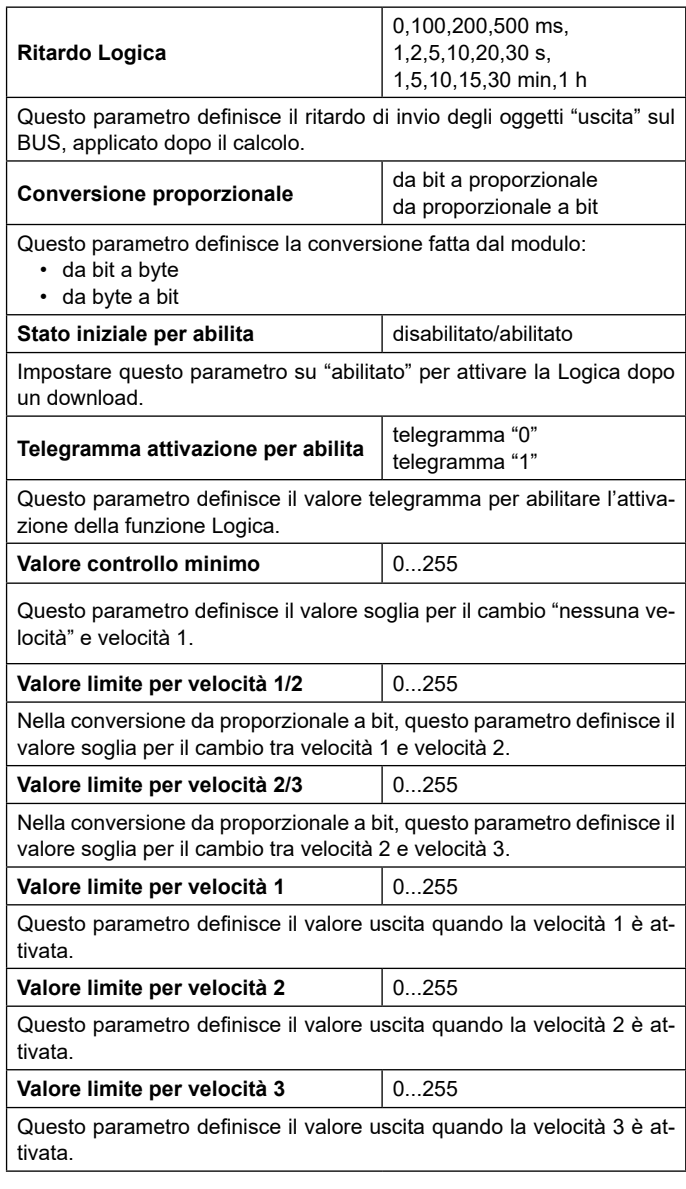

#### **Umidostato punto di rugiada**

Oggetti di comunicazione coinvolti:

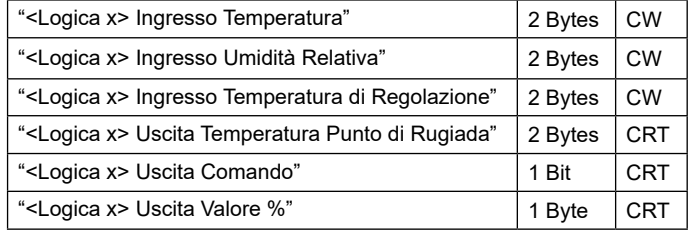

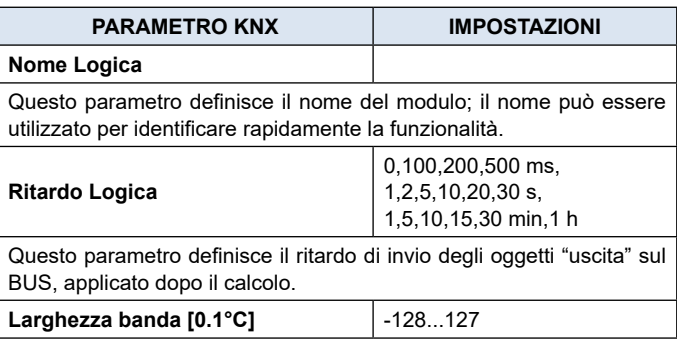

<span id="page-6-0"></span>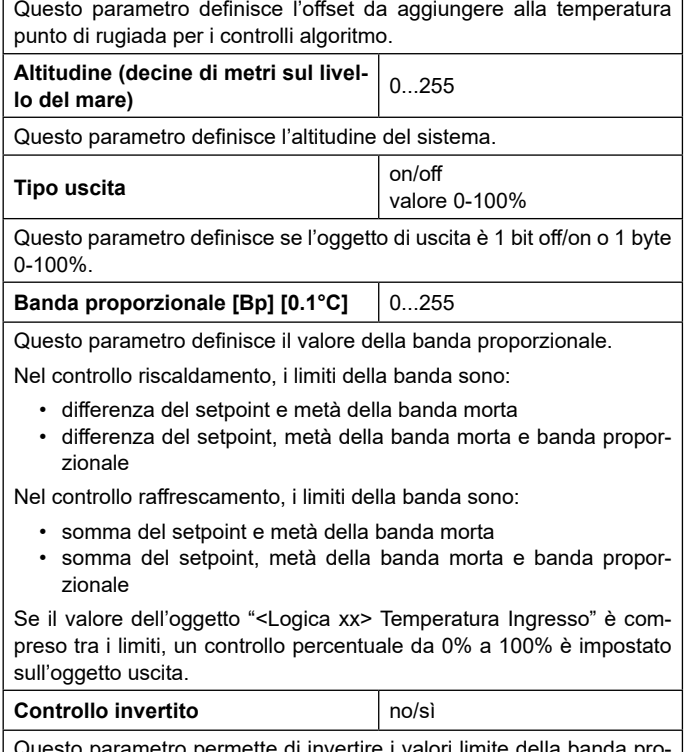

Questo parametro permette di invertire i valori limite della banda proporzionale (off-on o on-off se uscita 1 bit / 0%-100% o 100%-0% se uscita 1 byte).

#### **Sorveglianza**

Oggetti di comunicazione coinvolti:

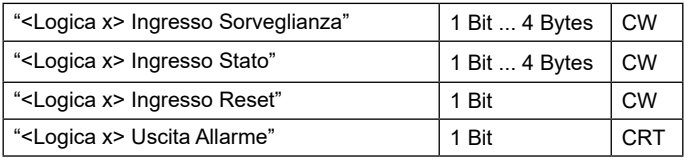

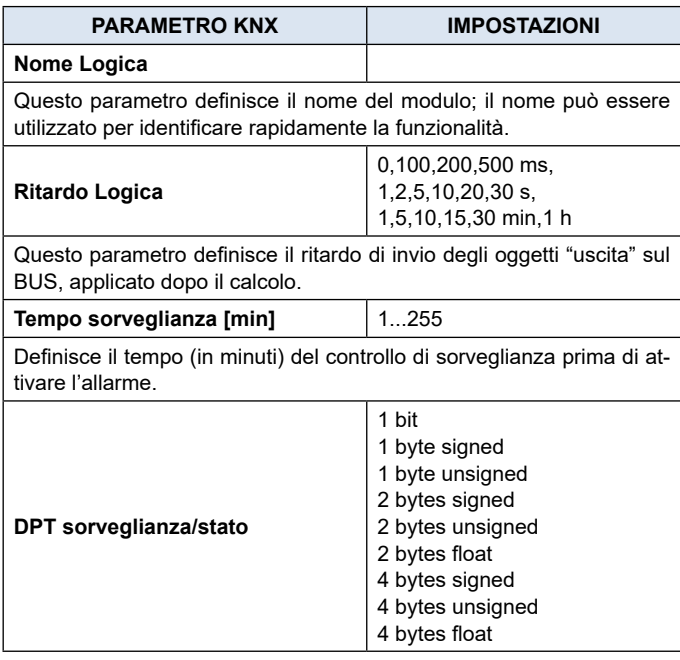

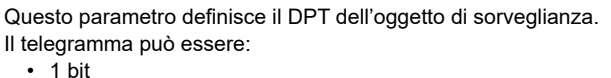

- 1 byte (con segno, senza segno)
- 2 byte (con segno, senza segno, mobile)
- 4 byte (con segno, senza segno, mobile)

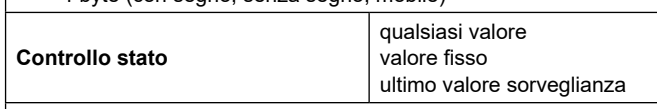

Questo parametro definisce la condizione da soddisfare per l'oggetto "<Logica xx> Ingresso Stato" per riavviare il tempo di sorveglianza. Il controllo può essere:

- qualsiasi valore: considera qualsiasi valore dell'oggetto per riavviare il tempo
- valore fisso: imposta un valore per l'oggetto per riavviare il tempo
- ultimo valore di sorveglianza: corrisponde al valore dell'oggetto "<Logica xx> Sorveglianza Ingresso" per riavviare il tempo

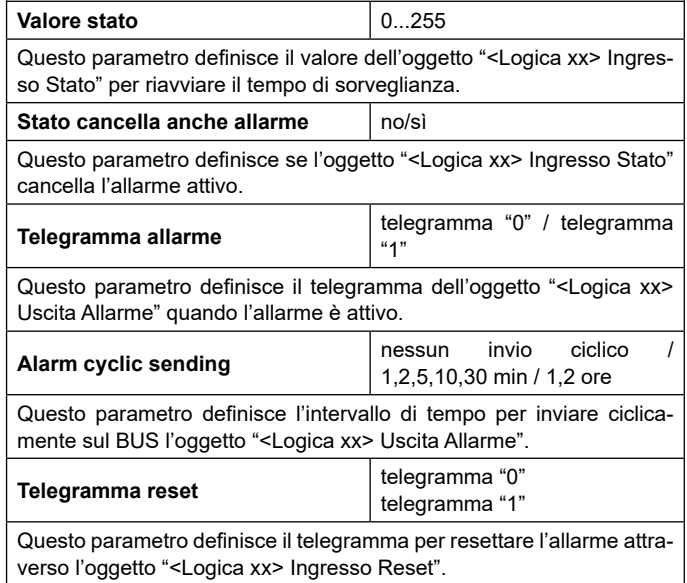

#### **Illuminamento costante**

Oggetti di comunicazione coinvolti:

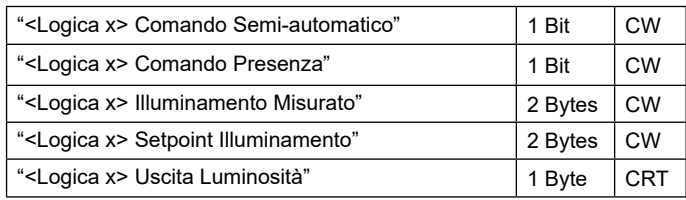

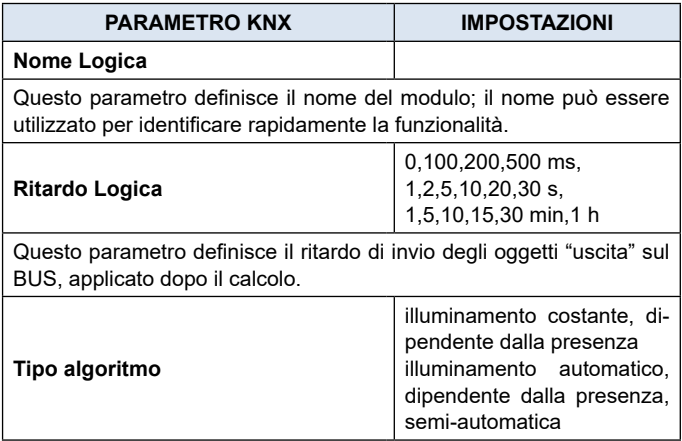

# <span id="page-7-0"></span>*<u>O* eelectron</u>

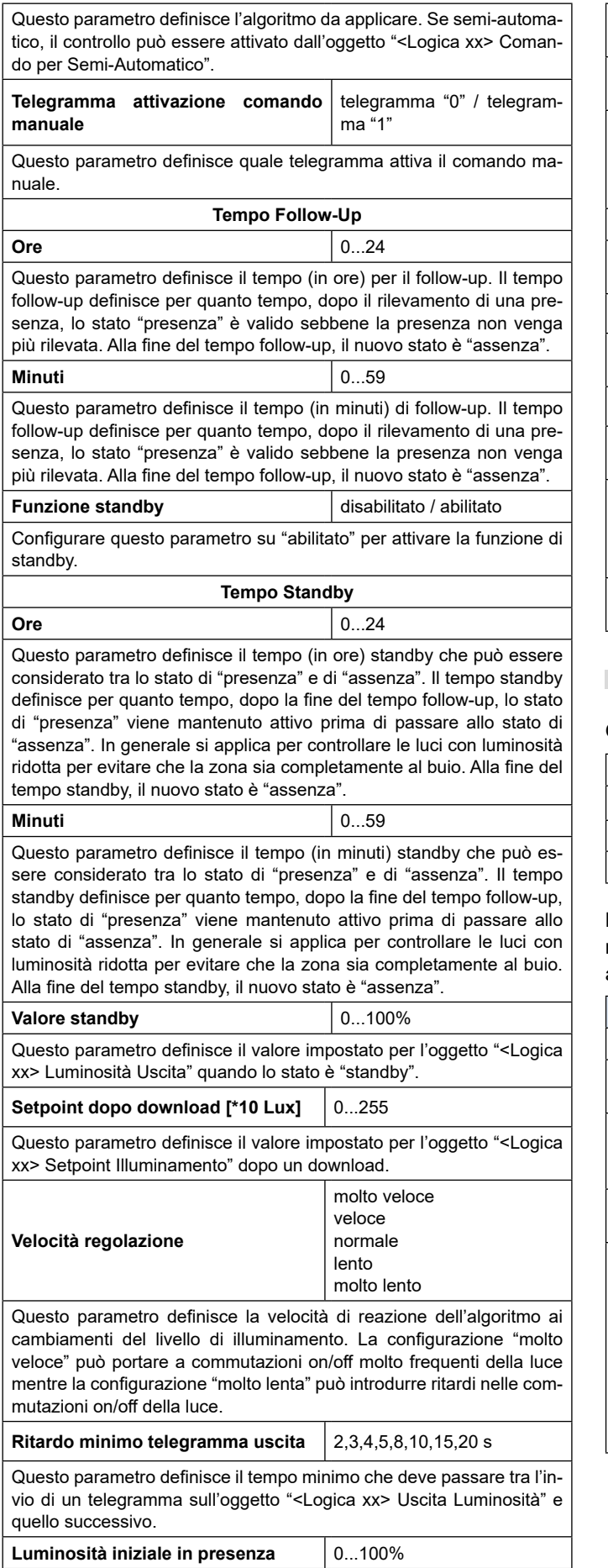

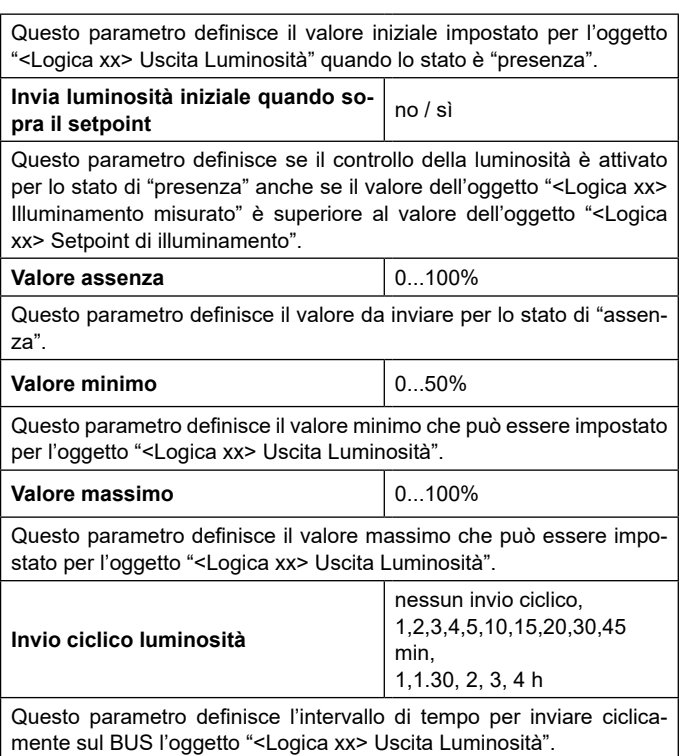

#### **Multiplexer**

Oggetti di comunicazione coinvolti:

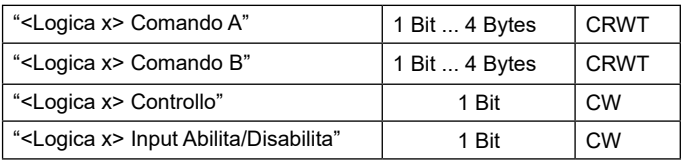

La funzione logica multiplexer può essere utilizzata per selezionare diversi ingressi (analogici o digitali) e raccoglierli ed inviarli ad un'unica linea di uscita.

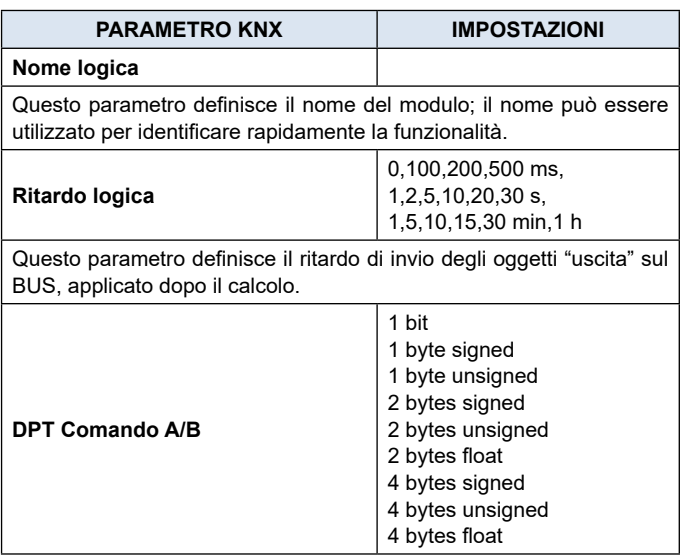

<span id="page-8-0"></span>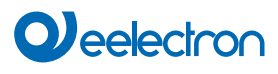

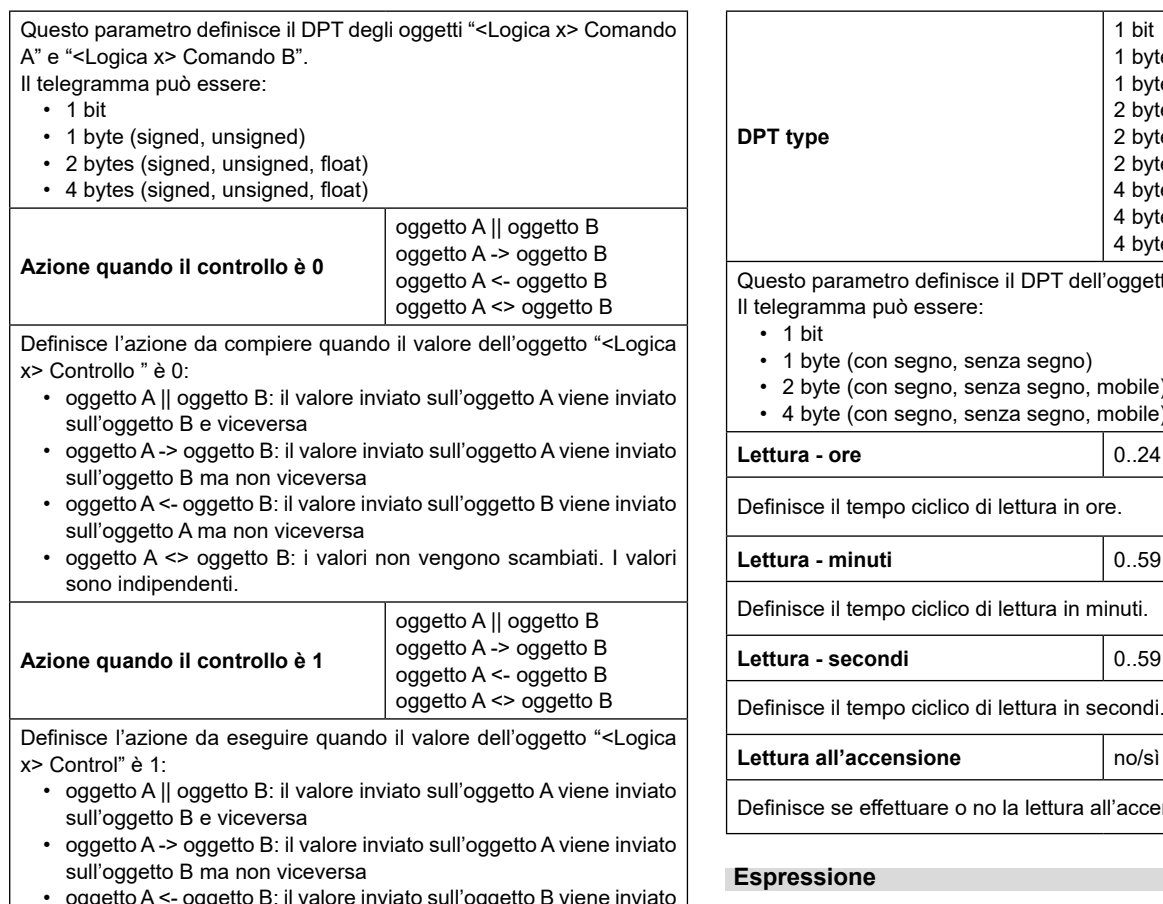

- oggetto A <- oggetto B: il valore inviato sull'oggetto B viene inviato sull'oggetto A ma non viceversa
- oggetto A <> oggetto B: i valori non vengono scambiati. I valori sono indipendenti.

### **Stato di abilitazione iniziale** disabilitato / abilitato

Impostare questo parametro su "abilitato" per attivare la logica dopo un download.

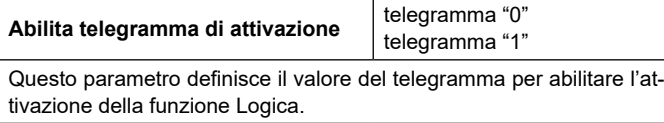

#### **Lettura ciclica**

Oggetti di comunicazione coinvolti:

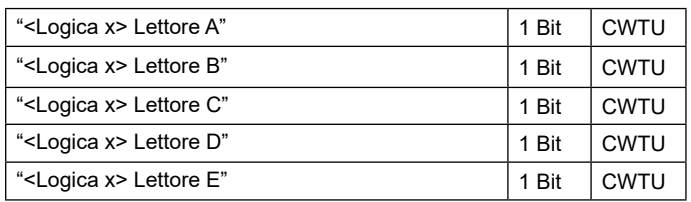

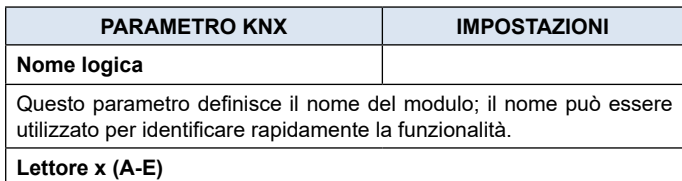

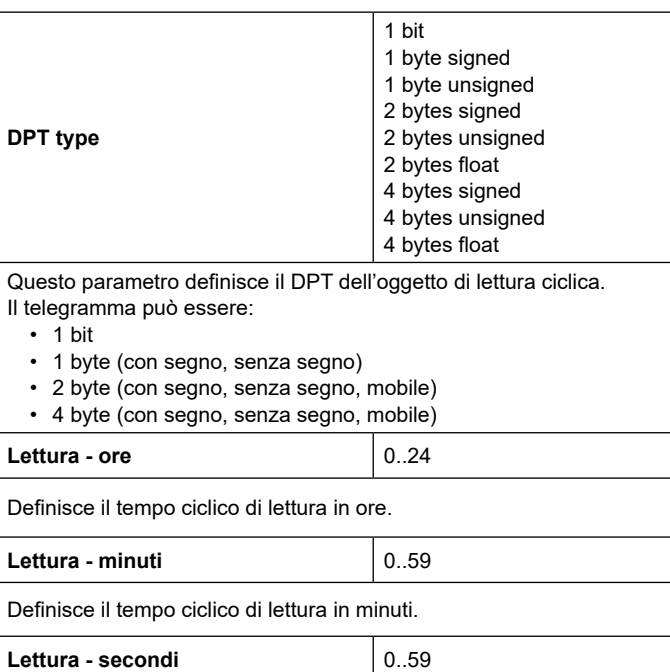

Definisce il tempo ciclico di lettura in secondi.

Definisce se effettuare o no la lettura all'accensione del dispositivo.

#### <span id="page-8-1"></span>**Espressione**

Oggetti di comunicazione coinvolti:

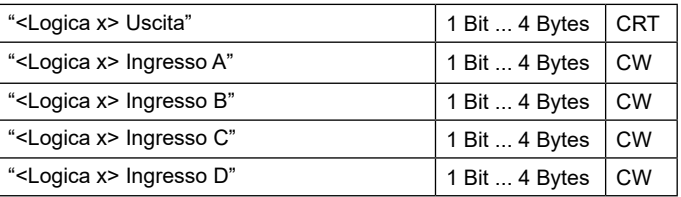

L'espressione Logica può essere utilizzata per implementare la Logica personalizzata e l'operazione aritmetica tra i valori ricevuti sul bus KNX. L'espressione Logica ha 5 oggetti: 4 input e 1 output. Lo schema di espressione Logica è il seguente:

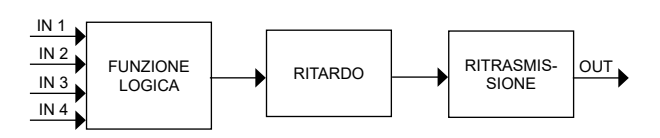

Configurabile tramite un parametro ETS di tipo stringa di massimo 24 caratteri. L'output della Logica è la valutazione aritmetica di questa espressione.

Gli oggetti di input sono accessibili tramite le loro lettere (A, B, C, D), il risultato viene inviato al blocco di ritardo.

# **Operatori ammessi:**

- "+" somma aritmetica<br>"-" sottrazione aritme
- "-" sottrazione aritmetica<br>"\*" moltiplicazione aritme
- "\*" moltiplicazione aritmetica<br>"/" divisione aritmetica
- divisione aritmetica
- "&" AND Logicao
- "|" OR Logicao

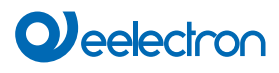

- "<sup>"</sup> XOR Logicao<br>"!" NOT Logicao
- "!" NOT Logicao<br>">" maggiore di
- ">" maggiore di
- "<" minore di
- "=" uguale a<br>"?" "·" operatore
- operatore ternario

"(" and ")" operatore di raggruppamento.

#### **Operatore ternario:**

<condizione> ? <espressione1> : <espressione2> condizione è l'espressione da valutare espressione1 viene valutata se condizione è VERA espressione2 viene valutata se condizione è FALSA espressione1 o espressione2 possono essere "N" quando "non è presente una espressione da valutare"

#### **Esempi:**

"(A+B+C) /3" Calcola la media di A, B, C, "A\*9/5+32" converte oggetto A da gradi Celsius in gradi Fahrenheit "A\*1000"converte oggetto A da KW a W "A\*3.6" converte oggetto A m/s a Km/h

Le virgolette non devono essere incluse nelle espressioni. Se i caratteri errati o non riconosciuti vengono utilizzati nell'espressione, non verranno elaborati ma scartati.

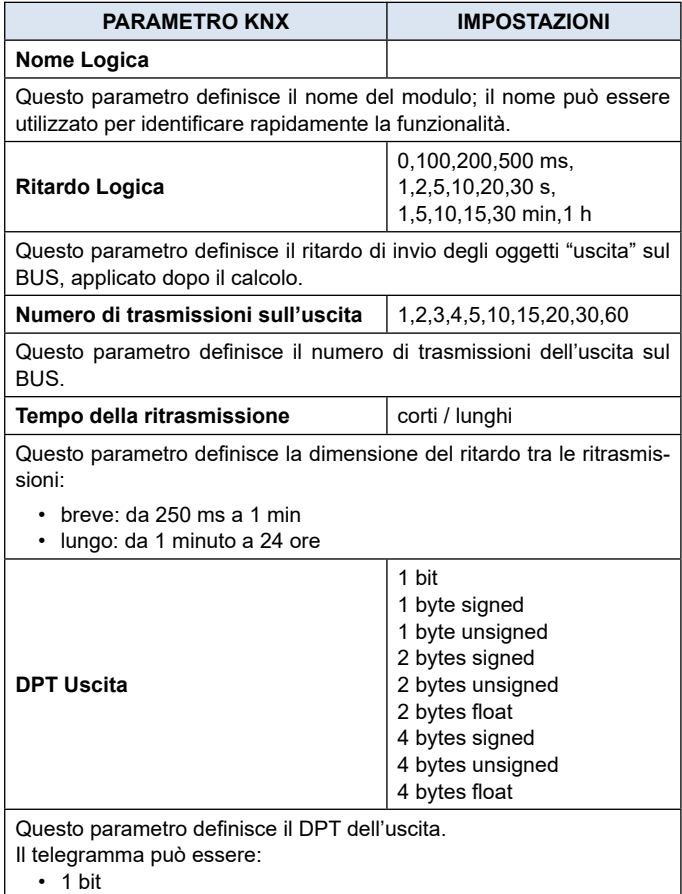

• 1 byte (con segno, senza segno)

• 2 byte (con segno, senza segno, mobile)

• 4 byte (con segno, senza segno, mobile)

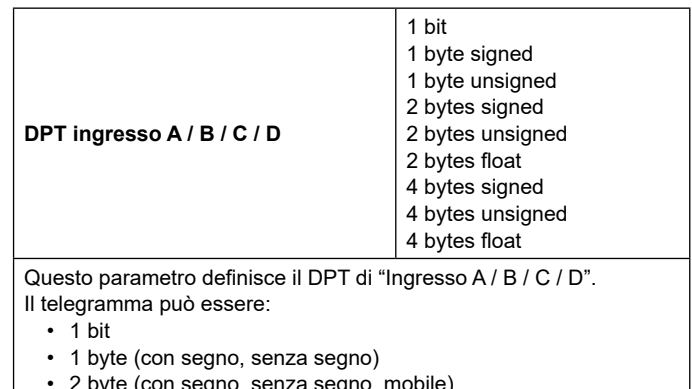

- byte (con segno, senza segno, mo
- 4 byte (con segno, senza segno, mobile)

**Trigger su input A / B / C / D** triggera / non triggerare Questo parametro definisce se quando l'oggetto "Ingresso A / B / C / D" riceve un valore, il valore calcolato per l'uscita viene mandato sul bus o no.